**Dell EMC PowerEdge R240**

## Getting Started Guide

Příručka Začínáme Οδηγός «Τα πρώτα βήματα» Podręcznik Wprowadzenie Uputstvo za početak rada Başlangıç Kılavuzu

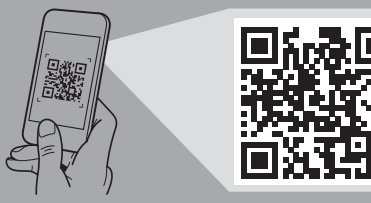

- **WARNING: Before setting up your system, follow the safety instructions included in the Safety, Environmental, and Regulatory Information document shipped with the system.**
- **CAUTION: Use Extended Power Performance (EPP) compliant power supply unit(PSUs), indicated by the EPP label, on your system. For more information about EPP, see the Installation and Service Manual at Dell.com/poweredgemanuals.**
- **NOTE:** The documentation set for your system is available at **Dell.com/poweredgemanuals**. Ensure that you always check this documentation set for all the latest updates.
- **NOTE:** Ensure that the operating system is installed before installing hardware or software not purchased with the system. For more information about supported operating systems, see **Dell.com/ossupport**.
- **VAROVÁNÍ: Než začnete s nastavením systému, přečtěte si bezpečnostní pokyny uvedené v dokumentu s informacemi o bezpečnosti, životním prostředí a právních předpisech, který jste obdrželi společně se systémem.**
- **UPOZORNĚNÍ: Se systémem používejte jednotky zdroje napájení (PSU), které jsou v souladu s normou Extended Power Performance (EPP) vyznačenou štítkem EPP. Podrobnosti ohledně standardu EPP naleznete v instalačním a servisním manuálu na adrese Dell.com/poweredgemanuals.**
- **POZNÁMKA:** Dokumentace určená pro váš systém je k dispozici na adrese **Dell.com/poweredgemanuals**. Tuto sérií dokumentací pravidelně konzultujte, abyste měli přehled o nejnovějších informacích.
- **POZNÁMKA:** Před instalací hardwaru nebo softwaru, které iste nezakoupili se systémem, je třeba nainstalovat operační systém. Další informace o podporovaných operačních systémech naleznete na adrese **Dell.com/ossupport**.
- **ΠΡΟΕΙΔΟΠΟΙΗΣΗ: Πριν τη ρύθμιση του συστήματός σας, ακολουθήστε τις οδηγίες ασφαλείας που περιλαμβάνονται στο έγγραφο με τις πληροφορίες για την ασφάλεια, το περιβάλλον και τις κανονιστικές διατάξεις, το οποίο παραλάβατε μαζί με το σύστημά σας.**
- **ΠΡΟΣΟΧΗ: Χρησιμοποιήστε στο σύστημά σας μονάδες τροφοδοτικών (PSU) που είναι συμβατές με τη δυνατότητα Extended Power Performance (EPP, διευρυμένες επιδόσεις ισχύος), όπως υποδεικνύεται από την ετικέτα EPP. Για περισσότερες πληροφορίες σχετικά με τη δυνατότητα EPP, ανατρέξτε στο έγγραφο Installation and Service Manual (Εγχειρίδιο εγκατάστασης και σέρβις) στην ιστοσελίδα Dell. com/poweredgemanuals.**
- **ΣΗΜΕΙΩΣΗ:** Η τεκμηρίωση που αφορά το σύστημά σας είναι διαθέσιμη στην ιστοσελίδα **Dell.com/poweredgemanuals**. Φροντίστε να ανατρέχετε πάντα στην αντίστοιχη τεκμηρίωση που αφορά όλες τις πιο πρόσφατα ενημερωμένες εκδόσεις.
- **ΣΗΜΕΙΩΣΗ:** Προτού εγκαταστήσετε υλικό ή λογισμικό που δεν έχετε αγοράσει μαζί με το σύστημα, βεβαιωθείτε ότι είναι ήδη εγκατεστημένο το λειτουργικό σύστημα. Για περισσότερες πληροφορίες σχετικά με τα υποστηριζόμενα λειτουργικά συστήματα, ανατρέξτε στην ιστοσελίδα **Dell.com/ossupport**.

#### **INOTE:** Ensure that the system is installed and secured. For more information about installing and securing the system into a rack, see the rack documentation included with your rack solution.

Zapněte systém | Ενεργοποιήστε το σύστημα | Włącz system Ukliučite sistem | Sistemi acın

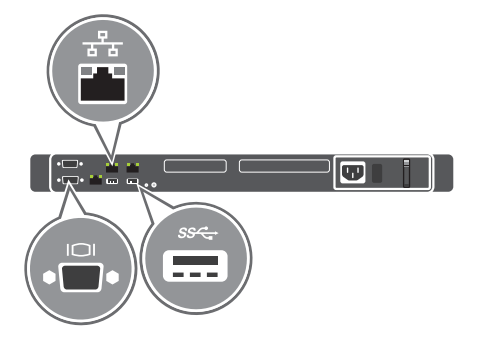

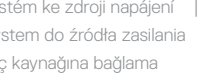

- **OSTRZEŻENIE: przed rozpoczęciem konfigurowania systemu należy się zapoznać z instrukcjami zawartymi w dokumencie Informacje dot. bezpieczeństwa, środowiska i przepisów dołączonym do systemu.**
- **PRZESTROGA: należy korzystać z zasilaczy PSU zgodnych ze specyfikacją Extended Power Performance (EPP), oznaczonych etykietą EPP, podobną jak na konfigurowanym urządzeniu. Aby uzyskać więcej informacji na temat standardu EPP, należy zapoznać się z Instrukcją instalacji i serwisowania dostępną na stronie internetowej Dell.com/poweredgemanuals.**
- **UWAGA:** pełna dokumentacja systemu jest dostępna na stronie internetowej **Dell.com/poweredgemanuals**. Należy zawsze przeglądać ten zestaw dokumentacji w celu zapoznania się z najnowszymi aktualizacjami.
- **UWAGA:** przed zainstalowaniem jakiegokolwiek sprzętu lub oprogramowania niezakupionego z systemem należy się upewnić, czy jest zainstalowany system operacyjny. Więcej informacji o obsługiwanych systemach operacyjnych można znaleźć na stronie internetowej **Dell.com/ossupport**.
- **UPOZORENJE: Pre postavljanja sistema sledite bezbednosna uputstva navedena u dokumentu koji sadrži informacije o bezbednosti, zaštiti životne sredine i propisima, a koji se isporučuje sa sistemom.**
- **OPREZ: Koristite jedinice za napajanje koje su kompatibilne sa funkcijom Extended Power Performance (EPP), što je naznačeno na EPP nalepnici na vašem sistemu. Dodatne informacije o funkciji EPP potražite u priručniku za instalaciju i servisiranje na Dell.com/poweredgemanuals.**
- **ZA NAPOMENA:** Komplet dokumentacije za vaš sistem je dostupan na adresi **Dell.com/poweredgemanuals**. Obavezno uvek proverite ovaj komplet dokumentacije da biste se upoznali sa najnovijim ažuriranjima.
- **NAPOMENA:** Proverite da li je operativni sistem instaliran pre nego što instalirate hardver ili softver koji niste kupili uz sistem. Dodatne informacije o podržanim operativnim sistemima potražite na **Dell.com/ossupport**.
- **UYARI: Sisteminizi kurmadan önce sisteminizle birlikte verilen Güvenlik, Çevre ve Düzenleyici Bilgiler belgesinde bulunan güvenlik talimatlarını uyun.**
- **DİKKAT: Sisteminizdeki EPP etiketi ile gösterilen Genişletilmiş Güç Performansı (EPP) uyumlu güç kaynaklarını (PSU) kullanın. EPP ile ilgili daha fazla bilgi için Dell.com/poweredgemanuals adresindeki Kurulum ve Servis El Kitabı'na bakın.**
- **NOT:** Sisteminiz için belirlenen belgeler **Dell.com/poweredgemanuals** adresinde mevcuttur. Son güncellemelerin tamamı için bu dokümantasyon setine başvurduğunuzdan emin olun.
- **NOT:** Sistemle birlikte satın alınmayan donanım ya da yazılımı kurmadan önce işletim sisteminin yüklü olduğundan emin olun. Desteklenen işletim sistemleri hakkında daha fazla bilgi için bkz. **Dell.com/ossupport**.

## **Before you begin**

Než začnete | Προτού ξεκινήσετε | Przed rozpoczęciem pracy | Pre početka rada | Başlamadan önce

## **Setting up your system**

Instalace systému | Ρύθμιση του συστήματός σας | Konfigurowanie systemu | Podešavanje sistema Sisteminizi Kurma

- **POZNÁMKA:** Zajistěte, aby byl systém nainstalován a zajištěn v racku. Další informace o instalaci systému do racku a jeho zabezpečení naleznete v dokumentaci k racku dodanou s rackovým řešením.
- **ΣΗΜΕΙΩΣΗ:** Βεβαιωθείτε ότι το σύστημα έχει εγκατασταθεί με ασφάλεια σε rack. Για περισσότερες πληροφορίες σχετικά με την ασφαλή εγκατάσταση του συστήματος σε rack, δείτε την τεκμηρίωση που συνοδεύει τη λύση rack που διαθέτετε.
- **UWAGA:** upewnij się, że system jest zainstalowany i zabezpieczony w szafie serwerowej. Aby uzyskać więcej informacji na temat instalowania i zabezpieczania systemu w szafie serwerowej, zapoznaj się z dokumentacją dołączoną do szafy.
- **NAPOMENA**: Proverite da li je sistem montiran i pričvršćen u reku. Za više informacija o montiraju sistema i pričvršćivanju na montažnu policu pogledajte dokumentaciju za montažnu policu koju ste dobili uz nju.
- **NOT:** Sistemin kurulu ve bir rafa sabitlenmiş olduğundan emin olun. Sistemi rafa takma ve sabitleme hakkında bilgi için, raf çözümünüzle birlikte gelen raf belgelerine bakın.

## **Connect the network cable and the optional I/O devices 1**

Připojte síťový kabel a volitelná zařízení I/O | Συνδέστε το καλώδιο δικτύου και τις προαιρετικές συσκευές εισόδου/εξόδου Podłącz kabel sieciowy i opcjonalne urządzenia we/wy | Povežite mrežni kabl i opcionalne ulazne/izlazne uređaje Ağ kablosunu ve isteğe bağlı G/Ç aygıtlarını bağlama

## **Connect the system to a power source 2**

Sistemi güc

Připojte systém ke zdroji napájení | Συνδέστε το σύστημα στην πηγή ισχύος Podłącz system do źródła zasilania | Povežite sistem na izvor napajanja

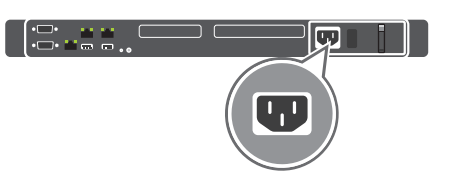

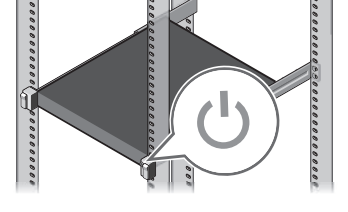

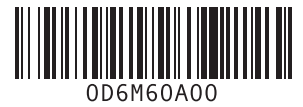

Provlečte a upevněte kabel pomocí upevňovacího pásku

Τυλίξτε και στερεώστε το καλώδιο τροφοδοσίας χρησιμοποιώντας το λουρί συγκράτησης

## **Loop and secure the power cable using the retention strap 3**

Zwiń kabel zasilania i zabezpiecz go paskiem

Omotajte i pričvrstite kabl za napajanje pomoću spojnice

Güç kablosunu tutma kayışıyla döndürün ve emniyetli hale getirin

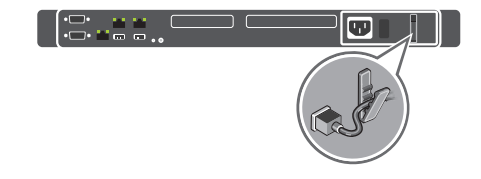

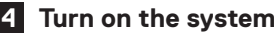

### **Scan to see how-to videos, documentation, and troubleshooting information.**

Naskenujte kód a podívejte se na instruktážní videa, dokumentaci nebo informace k odstraňování problémů. Αναζητήστε βίντεο για τον τρόπο χρήσης του συστήματος, τεκμηρίωση και πληροφορίες για την αντιμετώπιση προβλημάτων. Zeskanuj, aby wyświetlić filmy instruktażowe, dokumentację i instrukcje rozwiązywania problemów. Skenirajte da biste pogledali video sa uputstvima, dokumentaciju

i informacije o rešavanju problema. Nasıl yapılır videoları, belgeleri ve sorun giderme bilgilerini incelemek için tarayın.

**DEALLEMC** 

**Quick Resource Locator Dell.com/QRL/Server/PER240**

## **Technical specifications**

Technické údaje | Τεχνικές προδιαγραφές | Dane techniczne Tehničke specifikacije | Teknik özellikler

#### The following specifications are only those required by law to ship with your system. For a complete and current listing of the specifications for your system, see **Dell.com/poweredgemanuals**.

Následující specifikace představují pouze zákonem vyžadované minimum dodávané se systémem. Úplný a aktuální seznam technických údajů k systému naleznete na adrese **Dell.com/poweredgemanuals**.

Οι προδιαγραφές που ακολουθούν είναι μόνο οι απαιτούμενες με βάση τη νομοθεσία κατά την αποστολή του συστήματός σας. Για μια ολοκληρωμένη και επικαιροποιημένη λίστα των προδιαγραφών για το σύστημά σας, ανατρέξτε στην ιστοσελίδα

#### **Dell.com/poweredgemanuals**.

Poniższe dane techniczne obejmują wyłącznie dane wymagane przez prawo, które muszą być dostarczone z systemem. Pełne i aktualne dane techniczne systemu są dostępne na stronie internetowej **Dell.com/poweredgemanuals**.

Specifikacije date u nastavku su one koje se prema zakonu moraju isporučivati uz vaš sistem. Potpun i aktuelan spisak specifikacija za vaš sistem potražite na **Dell.com/poweredgemanuals**.

Aşağıdaki teknik özellikler sadece yasaların sisteminizle birlikte gönderilmesini zorunlu kıldığı teknik özelliklerdir. Sisteminize ait teknik özelliklerin tam ve güncel listesi için bkz. **Dell.com/poweredgemanuals**.

**MOTE:** Certain system configurations may require a reduction in the maximum ambient temperature limit. The performance of the system may be impacted when operating above the maximum ambient temperature limit or with a faulty fan.

**POZNÁMKA:** Některé konfigurace systému mohou vyžadovat omezení maximálního teplotního limitu okolí. Výkon systému může být ovlivněn při provozu nad maximální limitní teplotou okolí nebo při závadě ventilátoru.

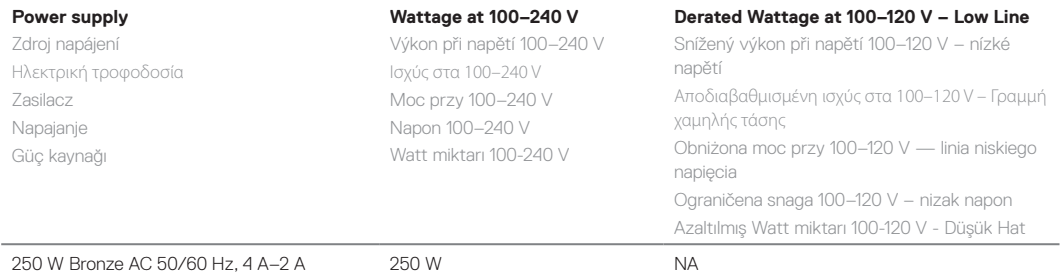

#### **System battery:** 3 V CR2032 lithium coin cell

**Systémová baterie:** 3V lithiová knoflíková baterie CR2032

**Μπαταρία συστήματος:** Μπαταρία λιθίου CR2032 3 V σε σχήμα νομίσματος

**Bateria systemowa:** litowa bateria pastylkowa CR2032 o napięciu 3 V

**Sistemska baterija:** 3 V CR2032 litijumska coin cell baterija

**Sistem pili:** 3 V CR2032 lityum düğme pil

#### **Temperature:** Maximum ambient temperature for continuous operation: 35°C/95°F

For information about Dell Fresh Air and supported expanded operating temperature range, see the Installation and Service Manual at **Dell.com/poweredgemanuals**.

**Teplota:** Maximální okolní teplota při nepřetržitém provozu je 35 °C / 95 °F.

Informace o standardu Dell Fresh Air a podporovaném rozšířeném rozsahu provozních teplot naleznete v instalačním a servisním manuálu na adrese **Dell.com/poweredgemanuals**.

#### **Θερμοκρασία:** Μέγιστη θερμοκρασία περιβάλλοντος για συνεχή λειτουργία: 35°C/95°F

**ΣΗΜΕΙΩΣΗ:** Για ορισμένες διαμορφώσεις συστήματος ενδέχεται να απαιτείται μείωση του ανώτατου ορίου της θερμοκρασίας περιβάλλοντος. Κατά τη λειτουργία σε θερμοκρασία περιβάλλοντος πάνω από το ανώτατο όριο ή με ελαττωματικό ανεμιστήρα ενδέχεται να επηρεαστούν οι επιδόσεις του συστήματος.

Για πληροφορίες σχετικά με την τεχνολογία Dell Fresh Air και το υποστηριζόμενο εκτεταμένο εύρος τιμών θερμοκρασίας λειτουργίας, ανατρέξτε στο έγγραφο Installation and Service Manual (Εγχειρίδιο εγκατάστασης και σέρβις) στην ιστοσελίδα **Dell.com/poweredgemanuals**.

**Temperatura:** maksymalna temperatura otoczenia podczas pracy ciągłej: 35°C/95°F

- **WARNING: A WARNING indicates a potential for property damage, personal injury, or death.**
- **CAUTION: A CAUTION indicates either potential damage to hardware or loss of data and tells you how to avoid the problem.**
- **NOTE:** A NOTE indicates important information that helps you make better use of your product.

**VAROVÁNÍ: VAROVÁNÍ upozorňuje na potenciální nebezpečí poškození majetku, úrazu nebo smrti.**

- **UPOZORNĚNÍ: UPOZORNĚNÍ varuje před možným poškozením hardwaru nebo ztrátou dat a obsahuje pokyny, jak těmto problémům předejít.**
- **POZNÁMKA:** POZNÁMKA označuje důležité informace, které umožňují lepší využití produktu.
- **ΠΡΟΕΙΔΟΠΟΙΗΣΗ: Η ένδειξη «ΠΡΟΕΙΔΟΠΟΙΗΣΗ» υποδεικνύει ότι υπάρχει κίνδυνος να προκληθεί υλική ζημιά, τραυματισμός ή θάνατος.**
- **ΠΡΟΣΟΧΗ: Η ένδειξη «ΠΡΟΣΟΧΗ» υποδεικνύει είτε ενδεχόμενη ζημιά στο υλικό είτε απώλεια δεδομένων και σας ενημερώνει για τον τρόπο με τον οποίο μπορείτε να αποφύγετε το πρόβλημα.**
- **ΣΗΜΕΙΩΣΗ:** Η ένδειξη «ΣΗΜΕΙΩΣΗ» υποδεικνύει σημαντικές πληροφορίες που σας βοηθούν να χρησιμοποιείτε καλύτερα το προϊόν σας.
- **OSTRZEŻENIE: Napis OSTRZEŻENIE informuje o sytuacjach, w których występuje ryzyko uszkodzenia sprzętu, obrażeń ciała lub śmierci.**
- **PRZESTROGA: napis PRZESTROGA informuje o sytuacjach, w których występuje ryzyko uszkodzenia sprzętu lub utraty danych, i przedstawia sposoby uniknięcia problemu.**
- **UWAGA:** napis UWAGA wskazuje ważną informację, która pozwala lepiej wykorzystać posiadany komputer.
- **UPOZORENJE: Oznaka UPOZORENJEukazuje na mogućnost oštećenja imovine, ličnih povreda ili smrti.**
- **OPREZ: Oznaka OPREZ ukazuje na potencijalno oštećenje hardvera ili gubitak podataka i saopštava vam kako da izbegnete problem.**
- **ZA NAPOMENA:** Oznaka NAPOMENA ukazuje na važne informacije koje vam pomažu da bolje koristite računar.
- **UYARI: UYARI, meydana gelebilecek olası maddi hasar, kişisel yaralanma veya ölüm tehlikesi anlamına gelir.**
- **DİKKAT: DİKKAT, donanım hasarı veya veri kaybı olasılığını gösterir ve sorunun nasıl önleneceğini anlatır.**
- **NOT:** NOT, sisteminizden daha fazla yararlanmanıza yardım eden önemli bilgilere işaret eder.

## **Dell End User License Agreement**

Before using your system, read the Dell Software License Agreement that shipped with your system. If you do not accept the terms of agreement, see **Dell.com/contactdell**. Save all software media that shipped with your system. These media are backup copies of the software installed on your system.

### **Dell Licenční smlouva s koncovým**

# **uživatelem**

Než začnete systém používat, přečtěte si licenční smlouvu společnosti Dell k softwaru dodávanou se systémem. Jestliže podmínky dané smlouvy nepřijímáte, přejděte na adresu **Dell.com/contactdell**.

Veškerá média se softwarem dodávaná se systémem si uložte. Tato média představují záložní kopie daného softwaru nainstalovaného do systému.

## **Άδεια χρήσης τελικού χρήστη της Dell**

Προτού χρησιμοποιήσετε το σύστημα σας, διαβάστε τη «Συμφωνία αδειοδότησης λογισμικού της Dell» που το συνόδευε όταν το παραλάβατε. Αν δεν αποδέχεστε τους όρους της συμφωνίας, ανατρέξτε στην ιστοσελίδα **Dell.com/contactdell**.

Φυλάξτε σε ασφαλές σημείο όλα τα μέσα λογισμικού που συνόδευαν το σύστημά σας όταν το παραλάβατε. Τα μέσα αυτά είναι αντίγραφα ασφαλείας των λογισμικών που υπάρχουν εγκατεστημένα στο

σύστημά σας.

## **Dell Umowa licencyjna dla użytkownika końcowego**

Przed rozpoczęciem użytkowania systemu należy przeczytać Umowę licencyjną firmy Dell dla użytkownika końcowego dostarczoną z systemem. Jeśli nie akceptujesz warunków umowy, zobacz informacje na stronie **Dell.com/contactdell**. Zachowaj wszystkie nośniki oprogramowania dostarczone z systemem. Nośniki te są kopiami zapasowymi oprogramowania

zainstalowanego w systemie.

## **Dell Licencni ugovor sa krajnjim korisnikom**

Pre korišćenja sistema pročitajte Ugovor o licenciranju softvera kompanije Dell koji ste dobili uz sistem. Ako ne prihvatate uslove ugovora, pogledajte **Dell.com/contactdell**.

Sačuvajte sve medije sa softverom koje ste dobili uz sistem. Ti mediji sadrže rezervne kopije softvera instaliranog na vašem sistemu.

## **Dell Son Kullanıcı Lisans Sözleşmesi**

Sisteminizi kullanmadan önce, sisteminizle birlikte gönderilen Dell Yazılım Lisansı Sözleşmesini okuyun. Sözleşme koşullarını kabul etmiyorsanız bkz. **Dell.com/contactdell**.

Sisteminizle birlikte verilen tüm yazılım ortamını saklayın. Bu ortam sisteminizde kurulan yazılımın yedek kopyalarıdır.

#### **Regulatory model/type**

Směrnicový model/typ | Κανονιστικό μοντέλο/τύπος Model i typ wg normy | Regulatorni model/tip Yasal model/tür

E57S Series/E57S001

**UWAGA:** Niektóre konfiguracje systemu mogą wymagać obniżenia maksymalnej temperatury otoczenia. Eksploatacja systemu w otoczeniu o wyższej temperaturze lub przy uszkodzonym wentylatorze może spowodować obniżenie wydajności.

Informacje o systemie chłodzenia Dell Fresh Air oraz o rozszerzonym zakresie dopuszczalnych temperatur zawiera Instrukcja instalacji i serwisowania dostępna na stronie internetowej **Dell.com/poweredgemanuals**.

**Temperatura:** Maksimalna ambijentalna temperatura za neprekidan rad je 35°C.

**NAPOMENA:** Za određene konfiguracije sistema može se zahtevati smanjenje maksimalnog ograničenja temperature okoline. Može doći do promena performansi sistema u slučaju rada iznad maksimalnog ograničenja temperature okoline ili sa neispravnim ventilatorom.

Više informacija o Dell Fresh Air rešenjima i podržanim proširenim opsezima radne temperature potražite u priručniku za instalaciju i servisiranje na **Dell.com/poweredgemanuals**.

**Sıcaklık:**Sürekli çalışma için maksimum ortam sıcaklığı: 35°C/95°F

**NOT:** Belirli sistem yapılandırmalarında maksimum ortam sıcaklık sınırının azaltılması gerekebilir. Azami ortam sıcaklık limitinin üzerinde sıcaklıklarda veya arızalı bir fan ile çalışırken sistem performansı olumsuz etkilenebilir.

Dell Fresh Air ve desteklenen genişletilmiş çalışma sıcaklığı aralığı hakkında daha fazla bilgi için **Dell.com/poweredgemanuals** adresindeki Kurulum ve Servis El Kitabı'na bakın.